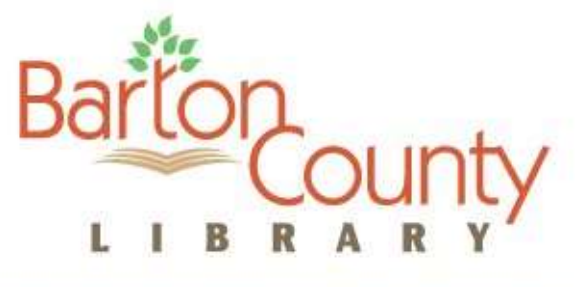

Proudly serving the communities of Barton County Missouri

## **Freading on your personal Computer and eReader**

## **such as: Nook, Kobo, and Sony Reader**

## *NOTE: Freading eBooks cannot be downloaded from a library computer*

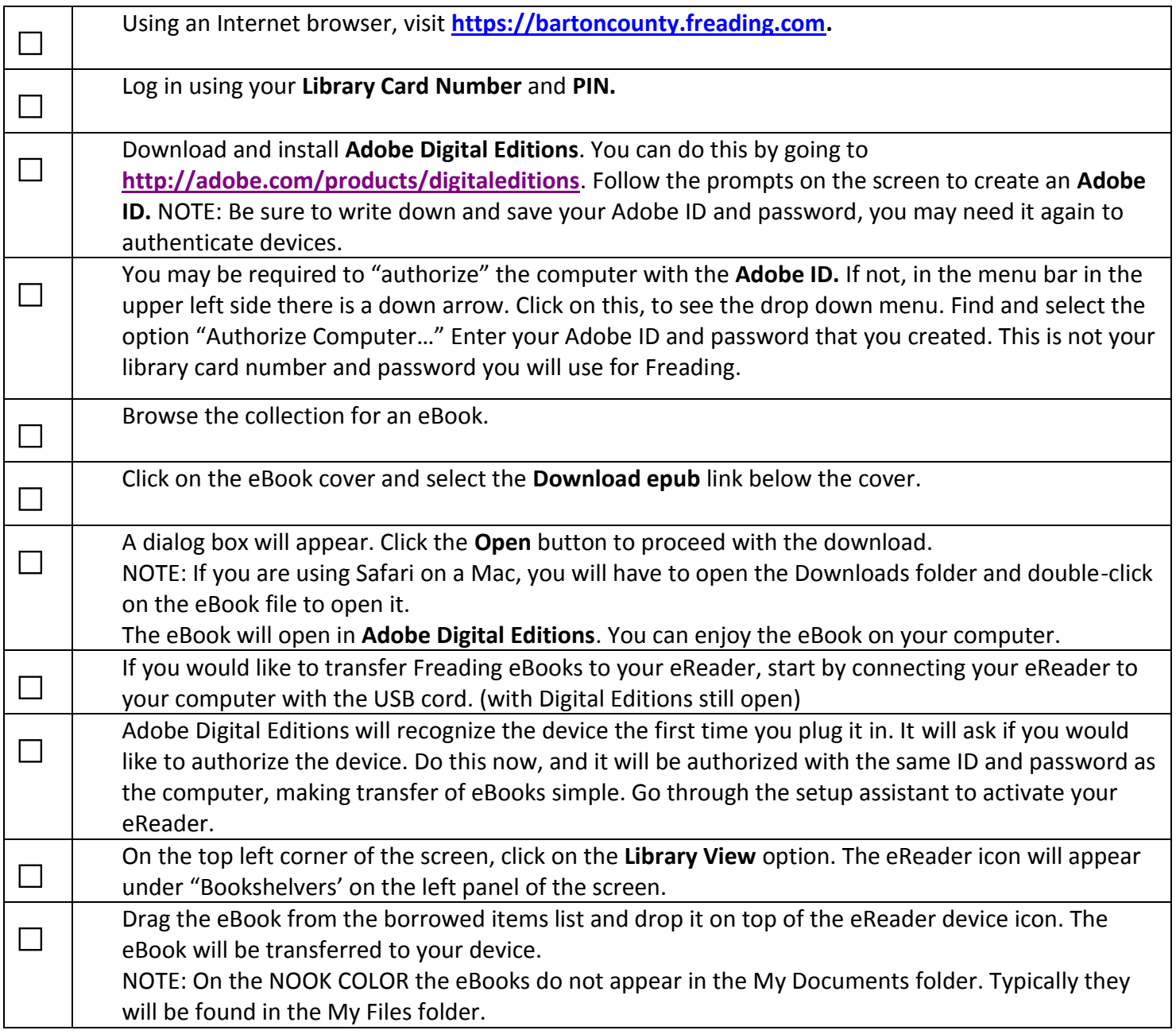